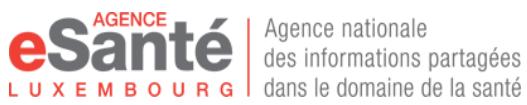

Agence nationale des informations partagées

Customer Service Center - Post Luxembourg **10, rue Emile Bian L-2999 Luxembourg-Cloche d'Or**

http://www.healthnet.lu

## *HealthNet Luxembourg Service request Activation Change*

*Cancelation*

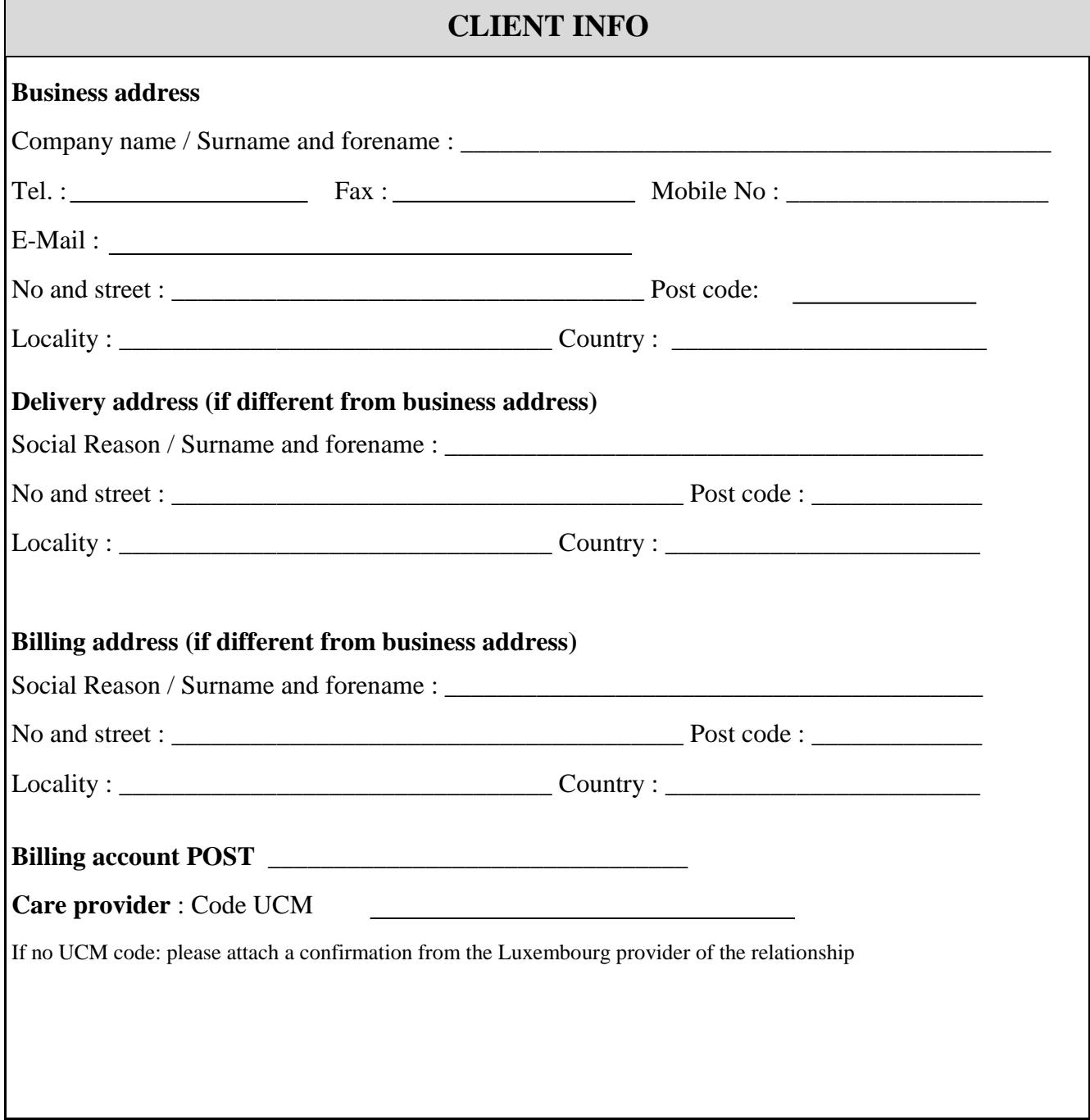

## **Servicedesk HealthNet**

Tél.: +352 2462 3030 Fax: +352 2660 5080 Email: servicedesk@healthnet.lu

Customer Service Center - Post Luxembourg 10, rue Emile Bian L-2999 Luxembourg-Cloche d'Or

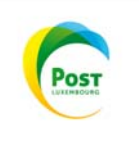

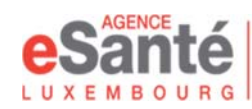

## **SERVICES**

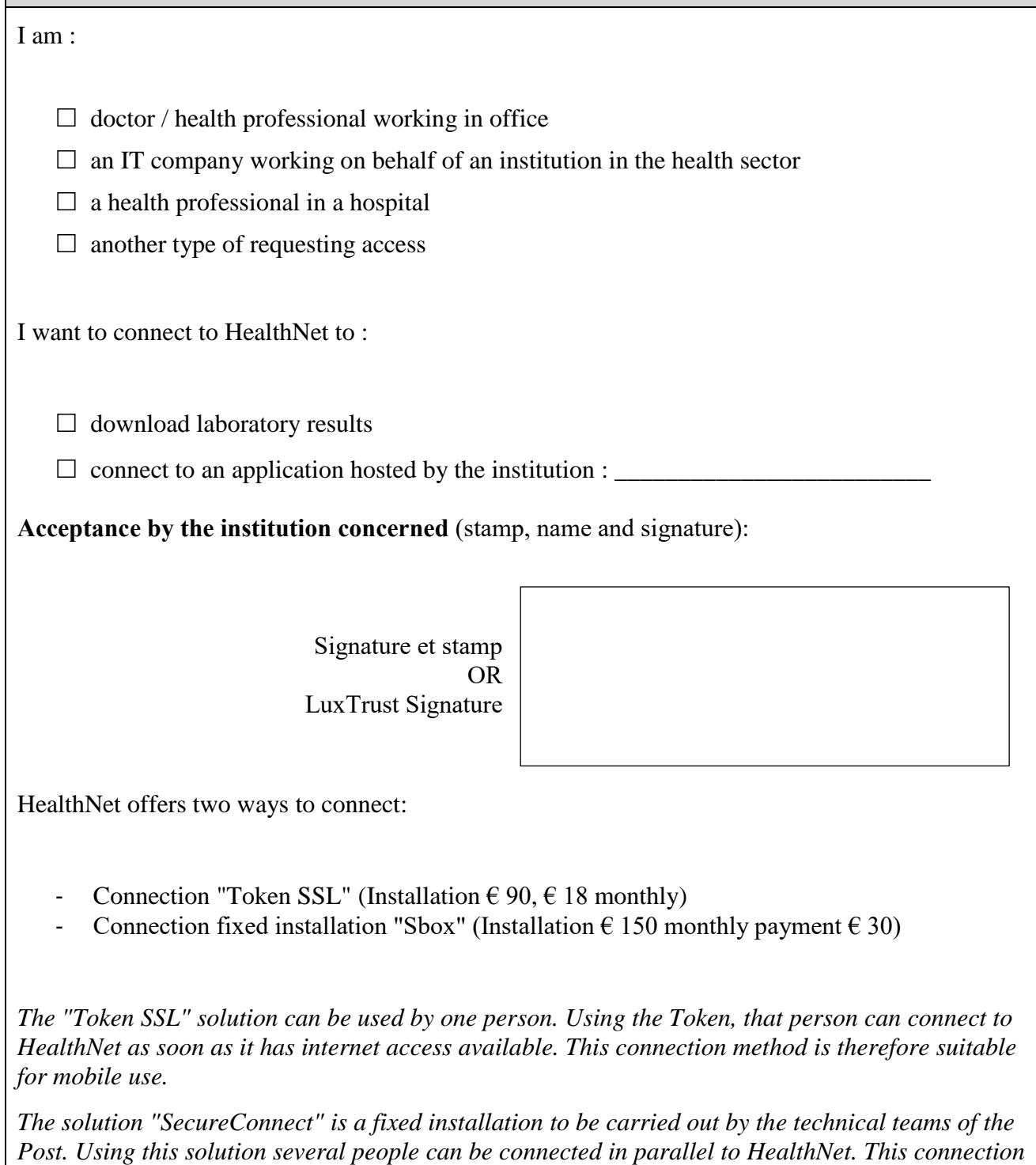

**Servicedesk HealthNet**

*method is suitable for firms with several doctors and secretaries.*

Tél.: +352 4991 5080 Fax: +352 2660 5080 Email: servicedesk@healthnet.lu

Customer Service Center - Post Luxembourg 10, rue Emile Bian L-2999 Luxembourg-Cloche d'Or

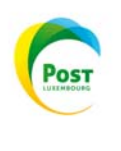

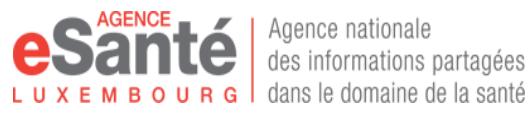

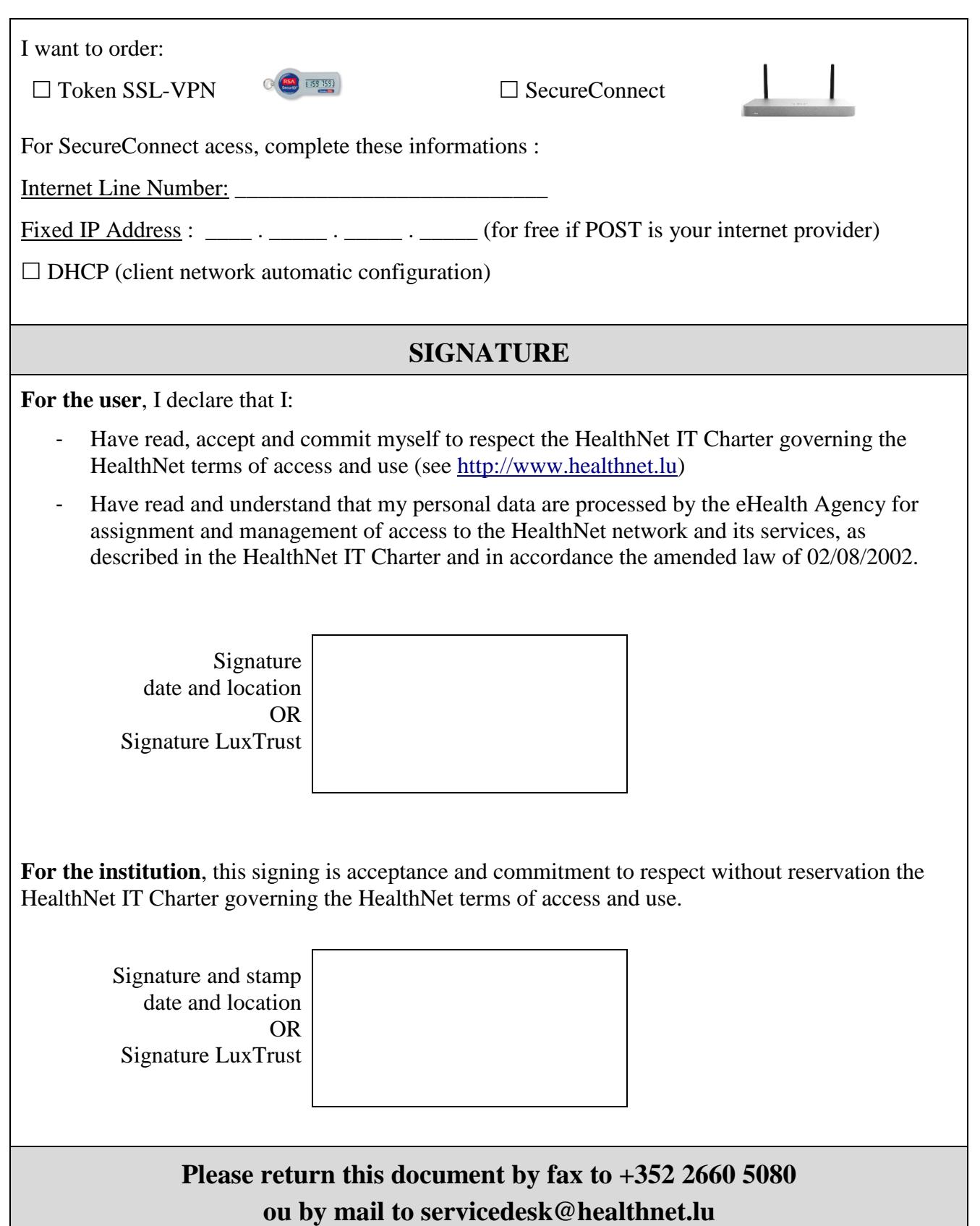

## **Servicedesk HealthNet**

Tél.: +352 4991 5080 Fax: +352 2660 5080 Email: servicedesk@healthnet.lu

Customer Service Center - Post Luxembourg 10, rue Emile Bian L-2999 Luxembourg-Cloche d'Or

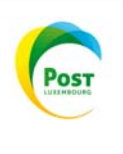